# QLab 4 klavye kısayolları

#### Genel

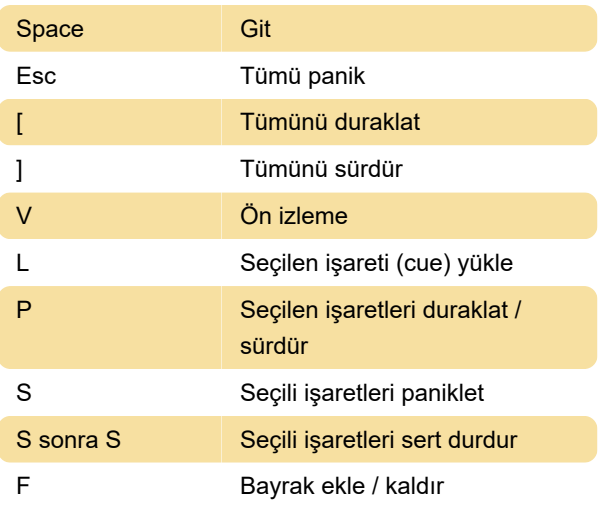

### Düzenle menüsü

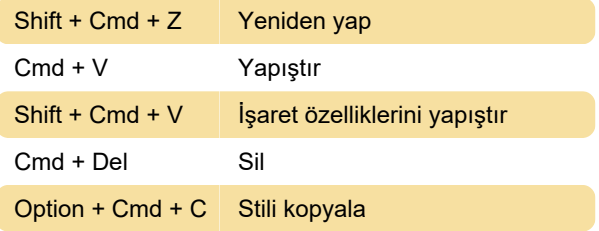

### İşaretler menüsü

Not: Bu klavye kısayollarını, araç kutusunda yeniden düzenleyerek ipuçları için yeniden atayabilirsiniz.

## Araçlar menüsü

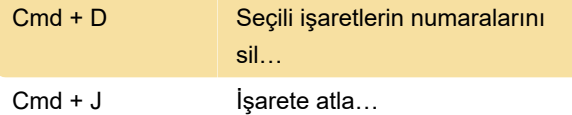

## Görünüm menüsü

Shift + Cmd + ] Gösteri moduna gir

### Diğer

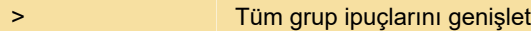

Kaynak: Qlab dokümantasyonu

Son değişiklik: 11.01.2020 10:29:00

Daha fazla bilgi için: [defkey.com/tr/qlab-4-klavye](https://defkey.com/tr/qlab-4-klavye-kisayollari?filter=basic)[kisayollari?filter=basic](https://defkey.com/tr/qlab-4-klavye-kisayollari?filter=basic)

[Bu PDF'yi özelleştir...](https://defkey.com/tr/qlab-4-klavye-kisayollari?filter=basic?pdfOptions=true)